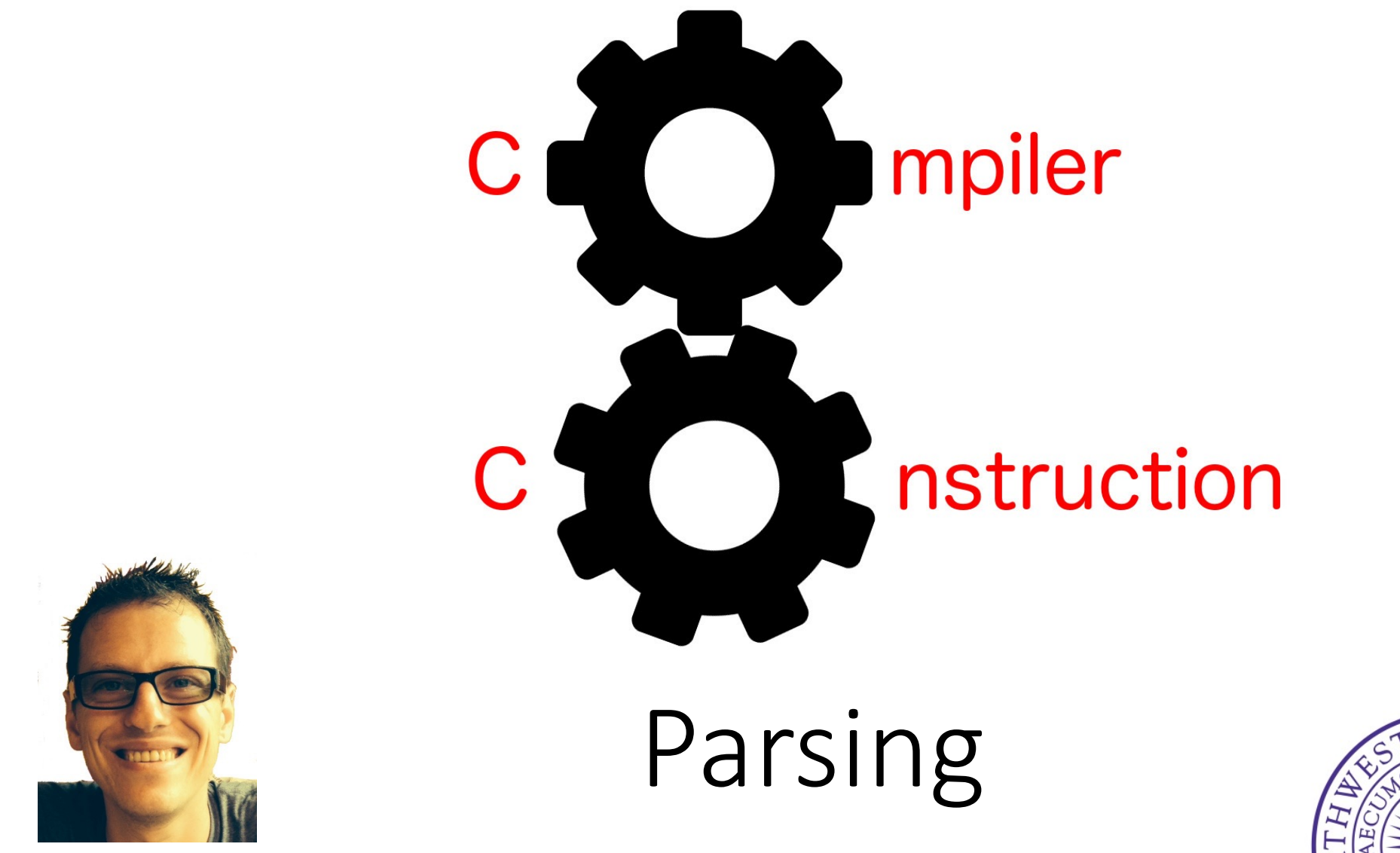

Simone Campanoni simone.campanoni@northwestern.edu

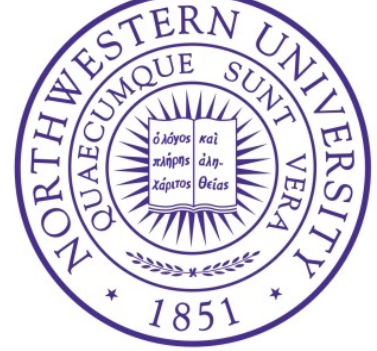

## **Outline**

• Compiler structure

• Parsing

• Parsing with PEG

## Compiler structure

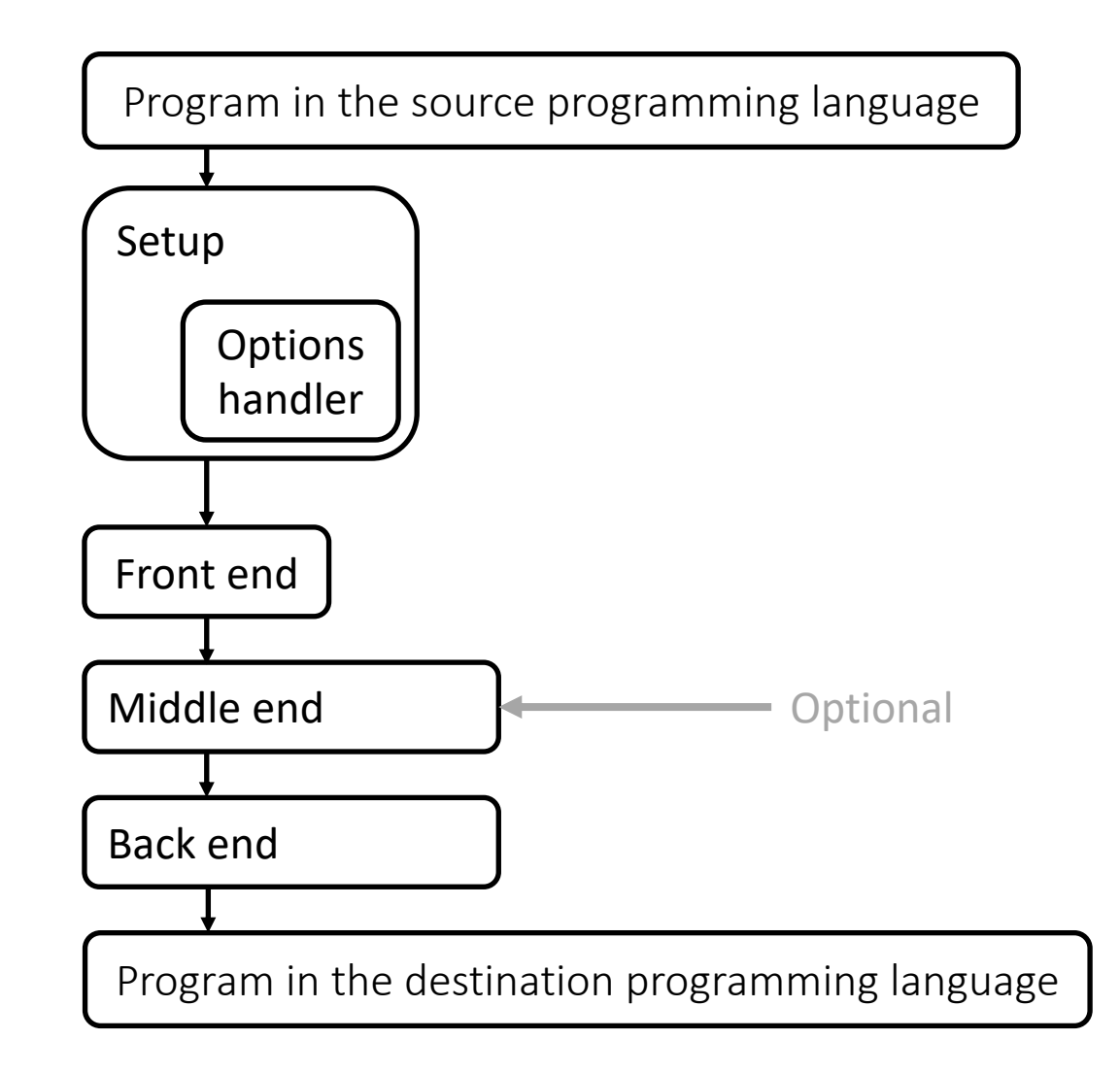

## Compiler structure for this class

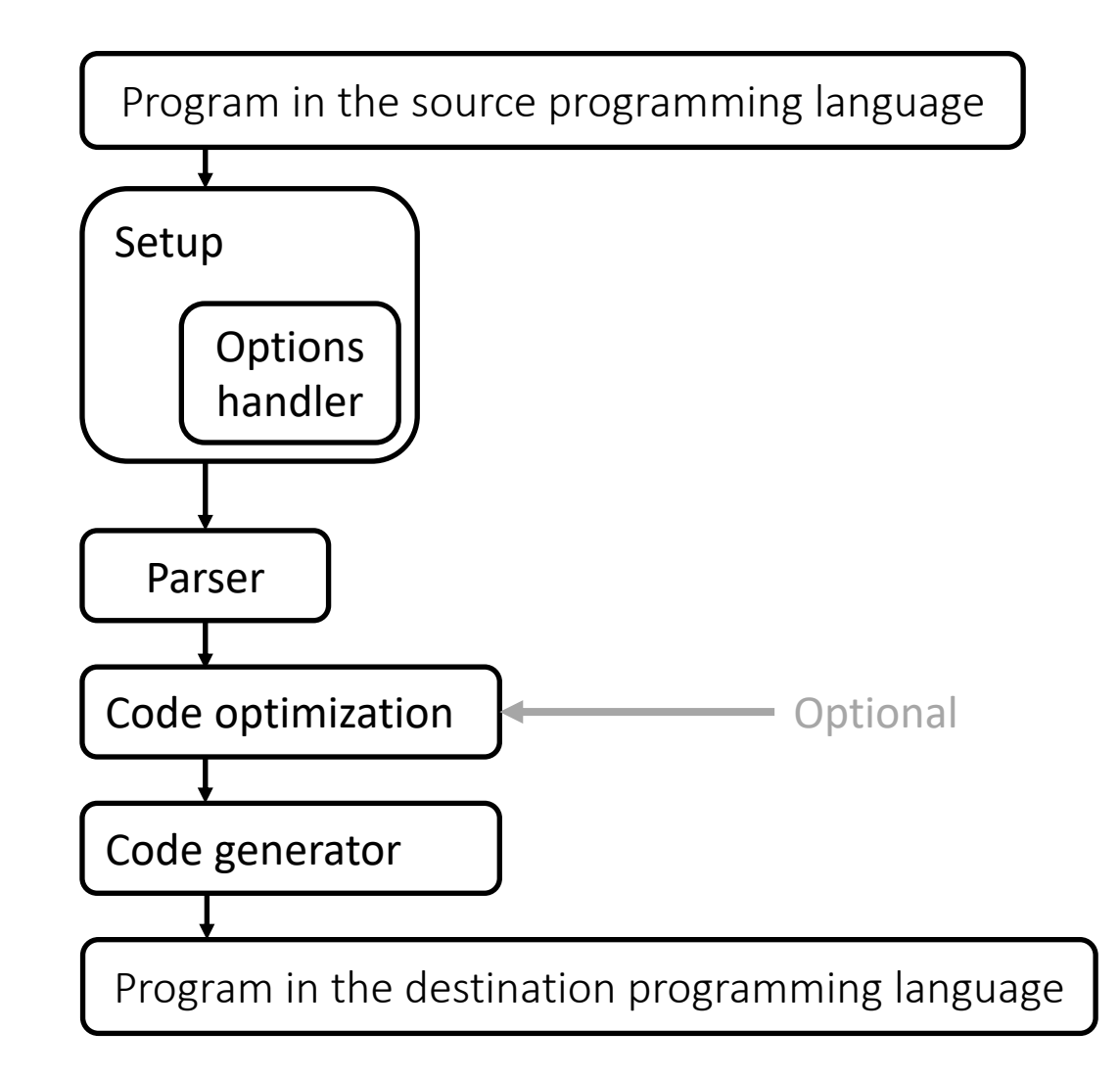

# Compiler structure for L1

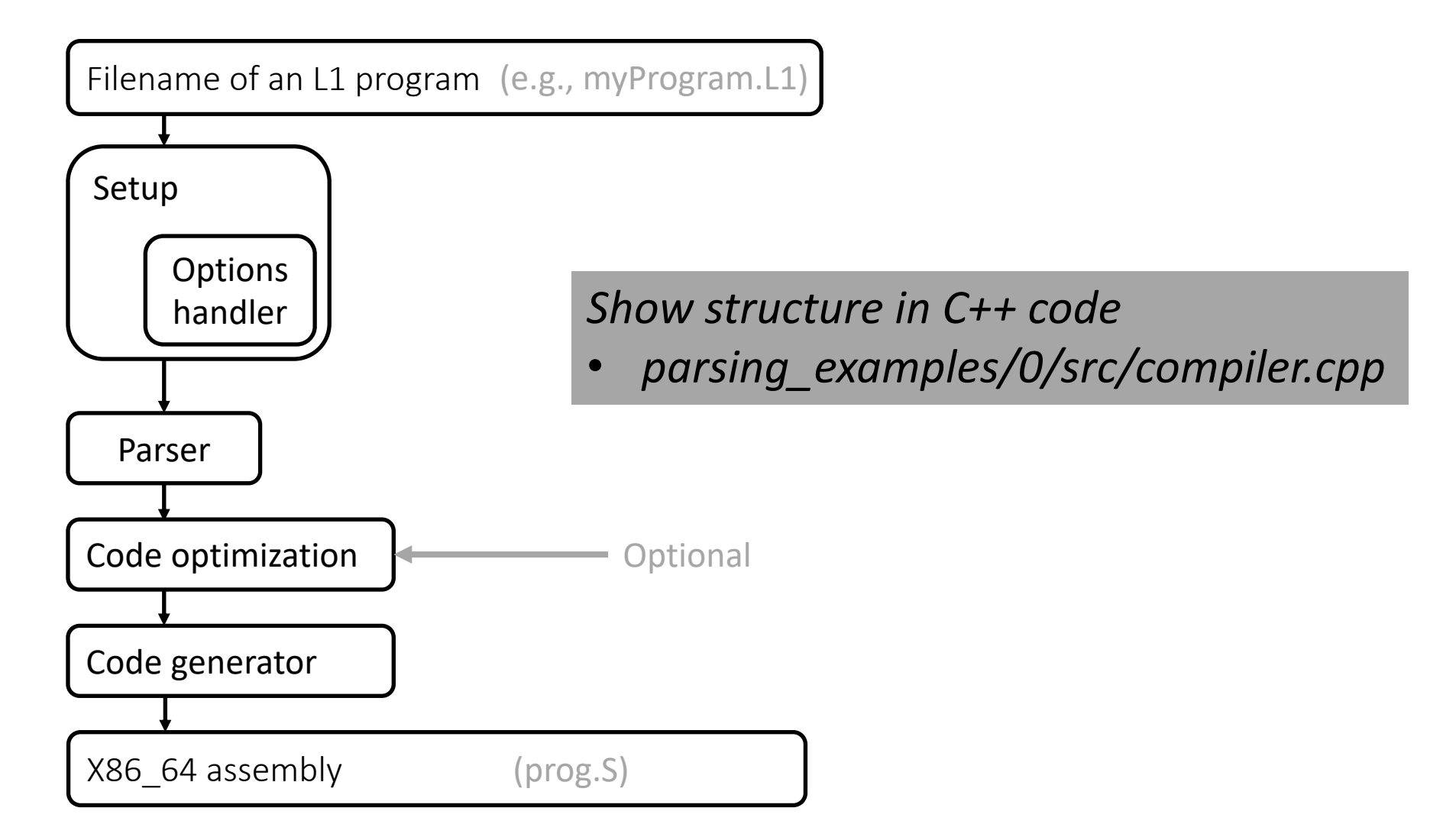

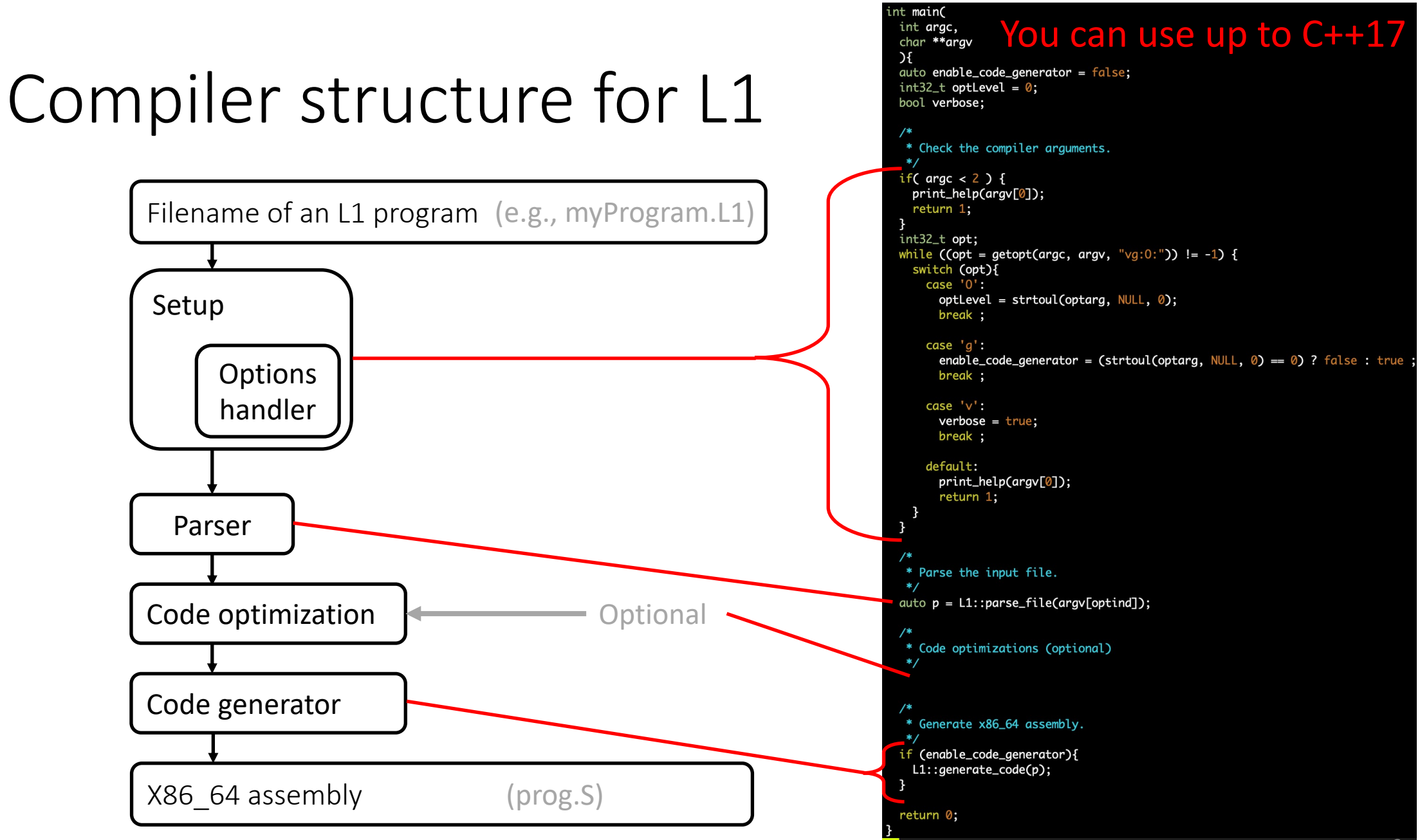

## **Outline**

• Compiler structure

• Parsing

• Parsing with PEG

## From L1 to x86\_64

#### **Problem**:

- Our compiler must recognize the structure and the instructions of an L1 program
- However, an L1 program is encoded in a file, which can be read as a stream of characters
- How can we recognize an L1 program from a stream of characters?

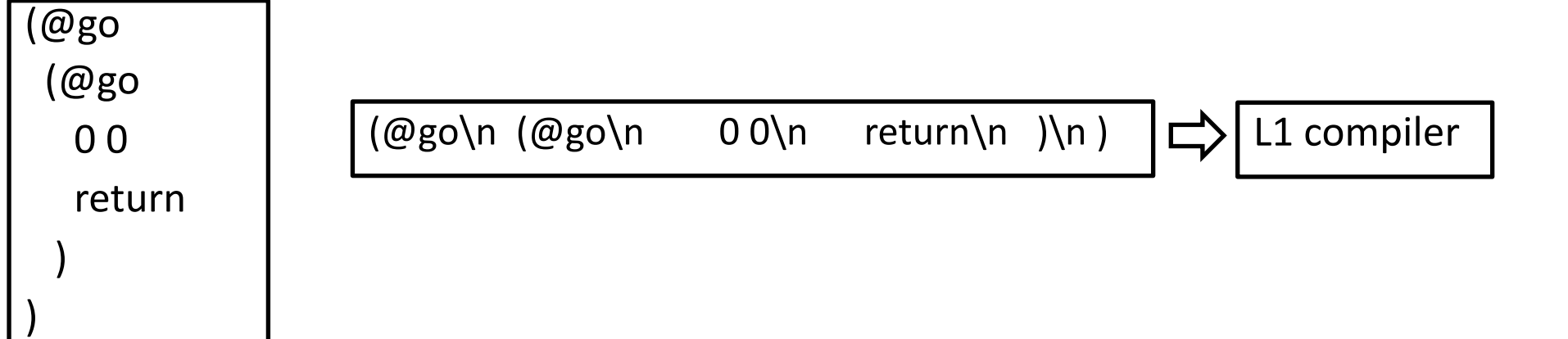

## Parsing

It is the process of analyzing a string of symbols (e.g., characters) conforming to the rules of a former grammar.

(@go\n (@go\n 0 0\n return\n )\n )

- Does this string of symbols represent an L1 program?
- If yes, which L1 program is it?

We need a memory representation of the L1 program given as input

*Example of memory representation (parsing\_examples/7/src/L1.h)* <sup>9</sup>

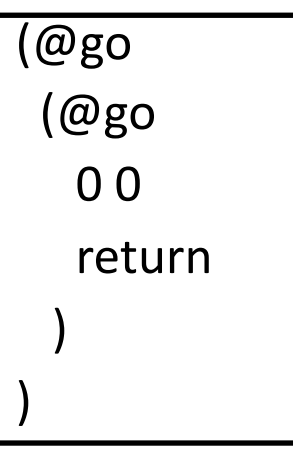

## Parsing

It is the process of analyzing a string of symbols conforming to the rules of a former grammar.

(@go\n (@go\n 0 0\n return\n )\n )

- Does this string of symbols represent an L1 program?
- If yes, which L1 program is it?

We need a memory representation of the L1 program given as input

*Example of memory representation (parsing\_examples/7/src/L1.h)*

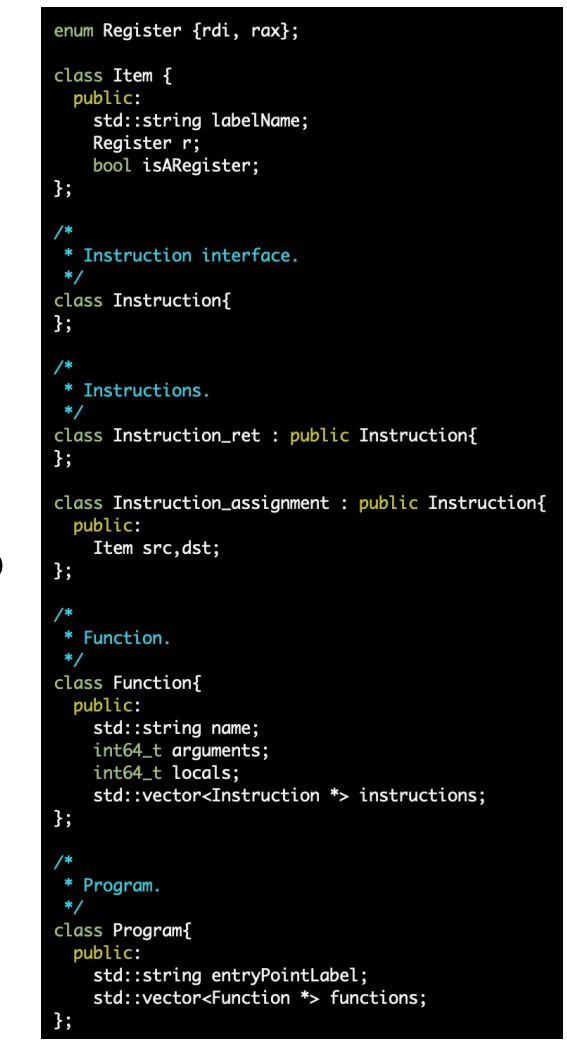

# Compiler structure for L1

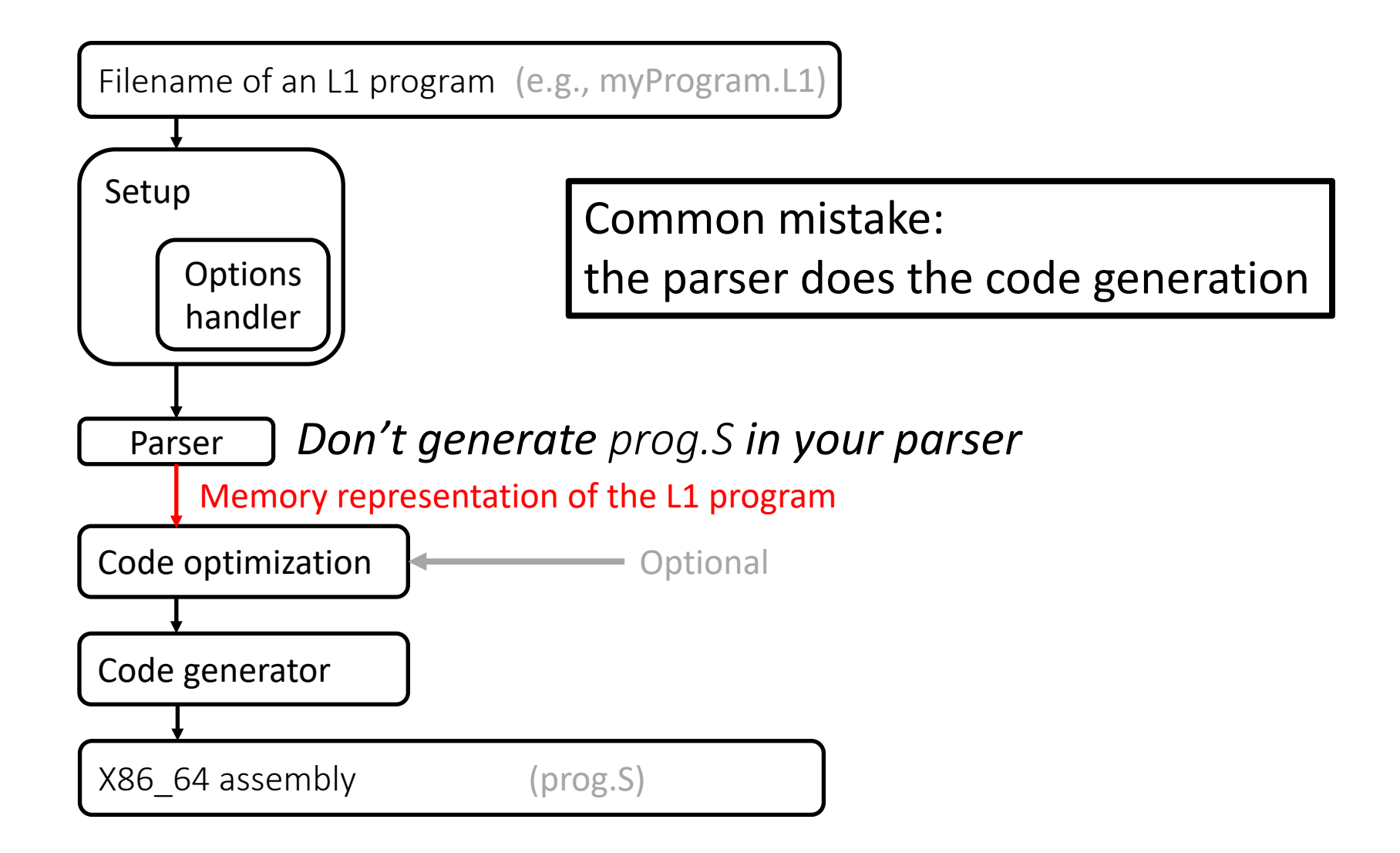

## Parser generator

- It generates a parser from its specification
	- Grammar
	- Actions (they are explained next)
- We use Parsing Expression Grammar Template Library (PEGTL) in this class as a parser generator
	- $\cdot$  C++ 17
	- Header only
	- Implemented using C++ templates
	- Included in 322 framework/lib/PEGTL
		- 322 framework/lib/PEGTL/lib/PEGTL/src/example/pegtl
		- 322 framework/lib/PEGTL/lib/PEGTL/doc
		- #include <pegtl.hpp>

#### parsing\_examples.tar.bz2

- It contains 8 examples of parsers which gradually parse more and more L1 grammar
- The subdirectory "tests" for each example contains the files that can be parsed by that example and one that cannot
- This is a good starting point for your L1 parser
- They contain more than a parser
	- They contain code to take compiler inputs (e.g., -O0, -v, -g)
	- They contain an empty code generator that dumps prog.S
	- They contain an almost-empty data structure for a memory representation of L1 programs

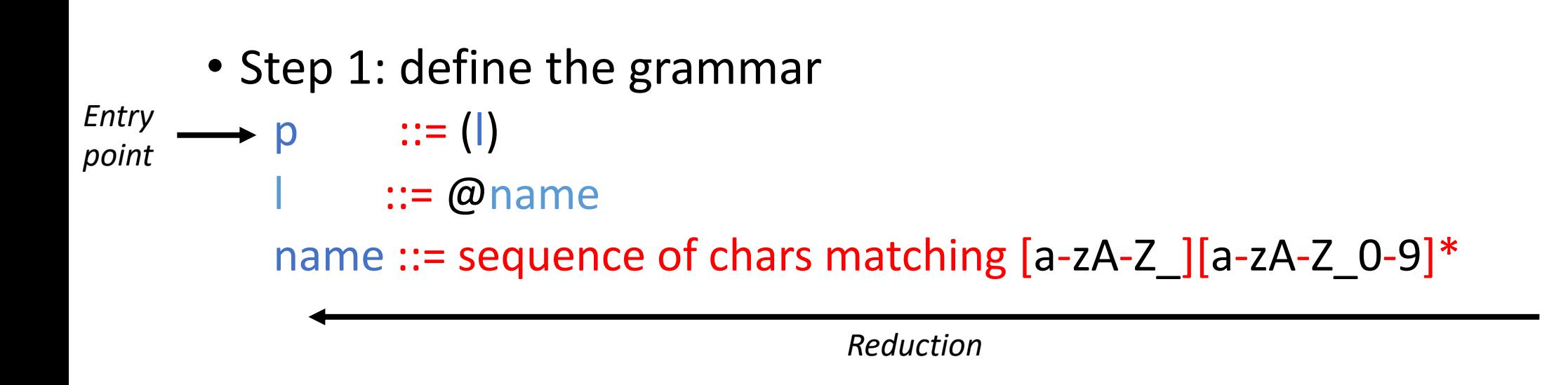

#### (@go)

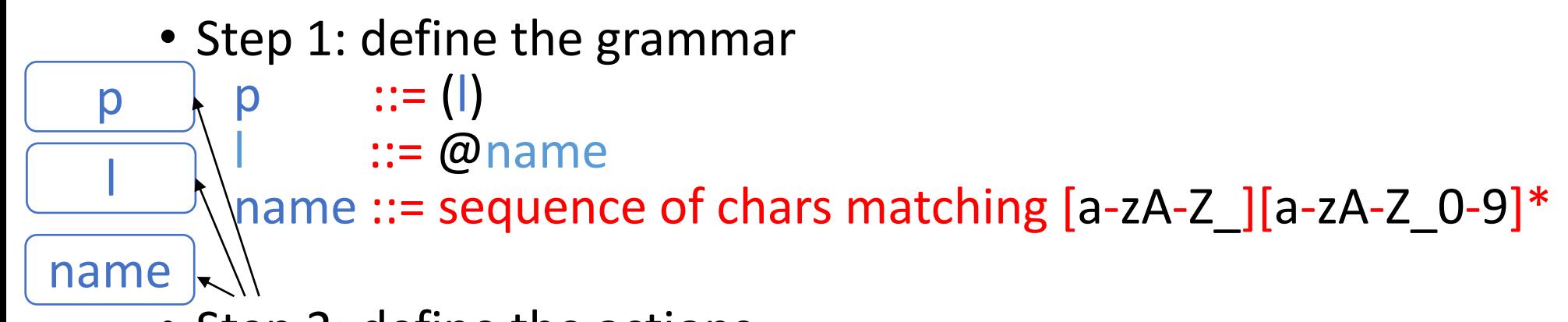

- Step 2: define the actions
	- At most one action per grammar rule
	- When a grammar rule is selected, then its action is executed (if the action exists)
	- The actions invoked are responsible to generate the memory representation of the parsed program

- Step 1: define the grammar
	- $p$  ::= (1)
		- $\therefore = \omega$ name

name ::= sequence of chars matching  $[a-zA-Z$  ][a-zA-Z 0-9]\*

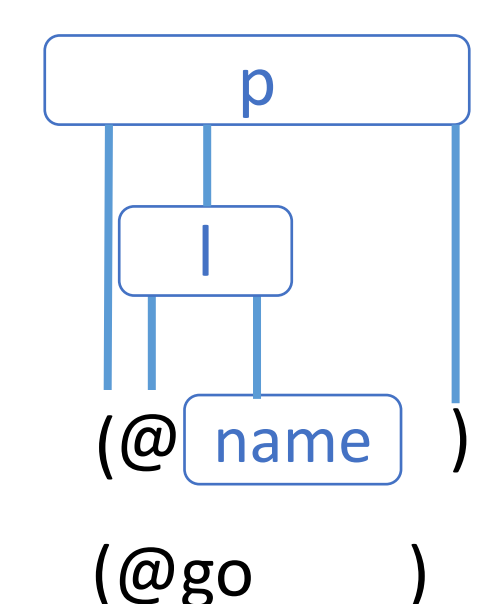

(@go)

Actions are invoked bottom up!

*Demo time: writing parsers in C++ w/ PEGTL*

• *parsing\_examples/0/src/parser.cpp*

• *parsing\_examples/1/src/parser.cpp*

• *parsing\_examples/2/src/parser.cpp*

## Designing a parser (2)

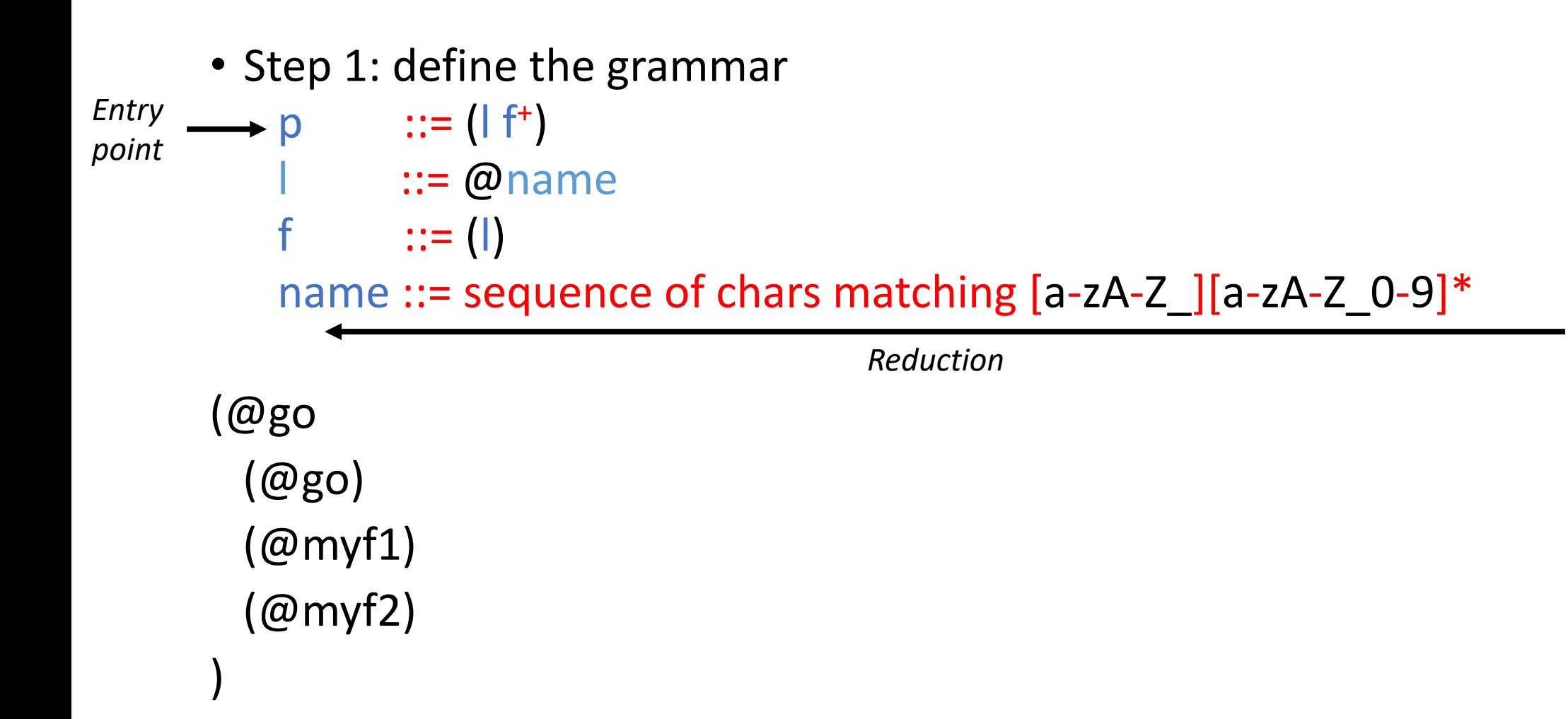

## Designing a parser (2)

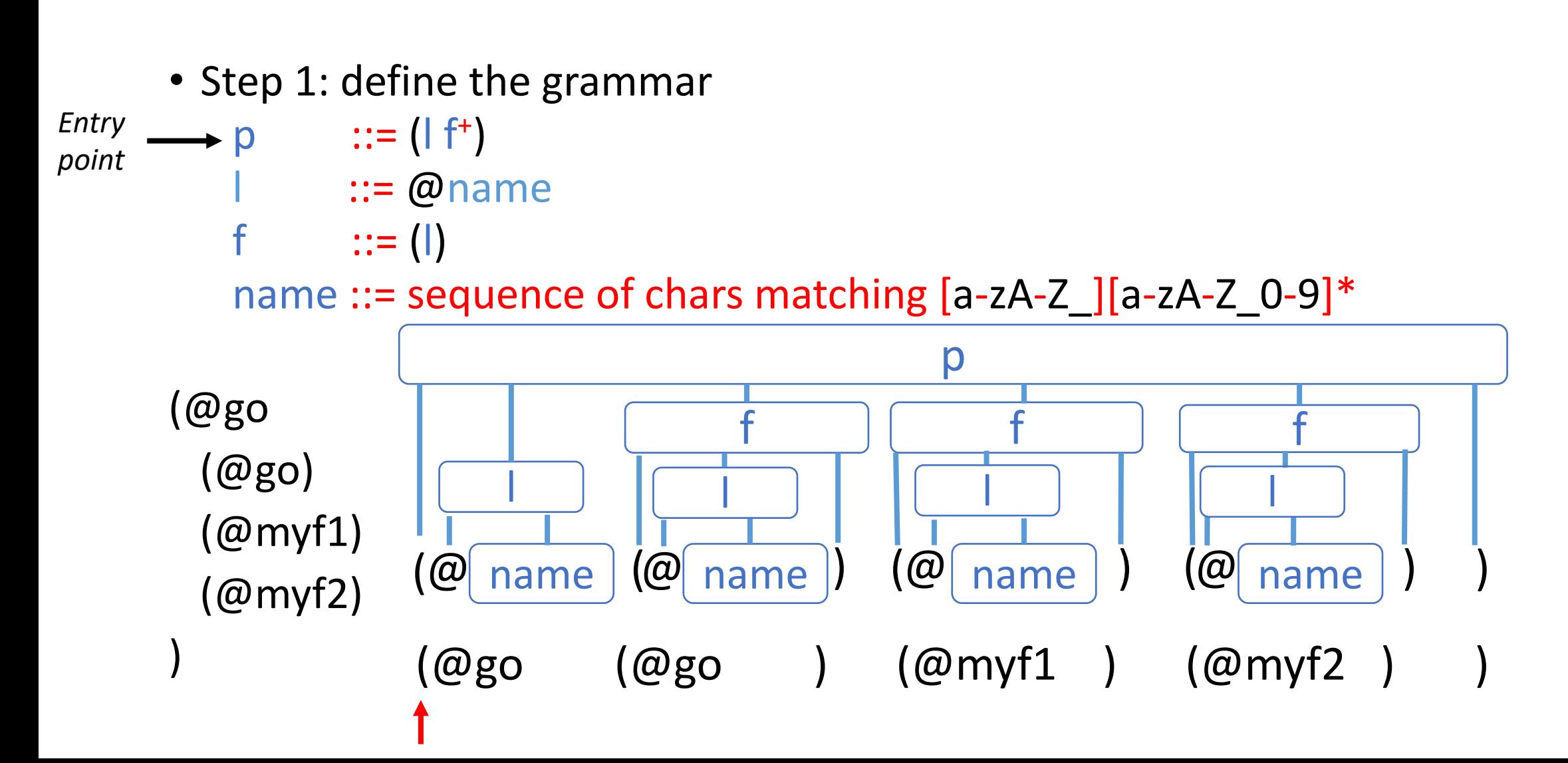

# Example of an implementation of a parser

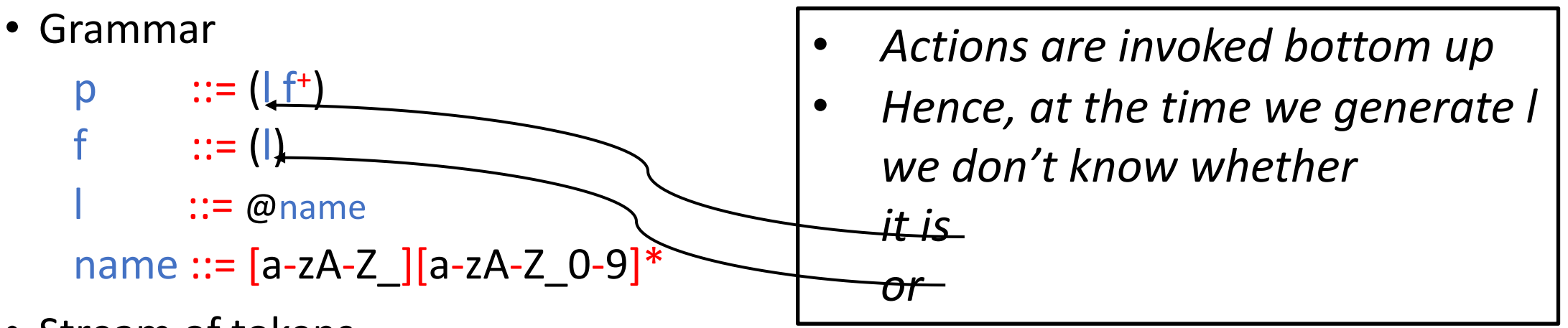

- Stream of tokens
	- 1. Create a class that represent all possible tokens
	- 2. Create a stream of tokens (e.g., std::vector<Token \*>) s such hat all actions can access it
	- 3. Actions that generate a token append the just-generated token to s
	- 4. Actions that generate higher level tokens consume tokens from s and append the higher level one to s

# Example of an implementation of a parser

#### • Grammar

```
p ::= (| f<sup>+</sup>)
f ::= (1)
          \therefore \equiv @name
```
name ::=  $[a-zA-Z_{1}][a-zA-Z_{0}-9]$ \*

- Actions
	- p Create a program p (e.g., instance of the class Program defined in L1.h) Add all functions parsed to p by consuming all tokens from s excluding the first one (which is l). Set the entry point of p to be l
	- f Create a new function f (e.g., instance of the class Function defined in L1.h) and set its name to  $\vert$  (taken from the head of s). Append f to s (or keep a separate list of functions).
	- I Create a new label I (e.g., instance of the class Label defined in L1.h) Add the new label to s. Store the sequence of characters consumed by it
	- No need to set an action for name

- Does this string of symbols represent an L1 program?
	- If the string of characters is generated by a sequence of grammar rules, then yes
- What is the L1 program encoded in the string of symbols given as input (e.g., test1.L1)?
	- Representing the L1 program in memory (L1.h) for analysis and/or evaluation is the job of the actions

## **Outline**

• Compiler structure

• Parsing

• Parsing with PEG

#### Grammar

- Not ambiguous (for programming languages)
- Context Free Grammars  $INST ::= VAR < VAR + VAR$ | VAR <- VAR
- Parsing Expression Grammar  $INST ::= VAR < VAR + VAR$ | VAR <- VAR

#### Sequence of actions in PEG

INST ::= VAR <- VAR + VAR | VAR <- VAR

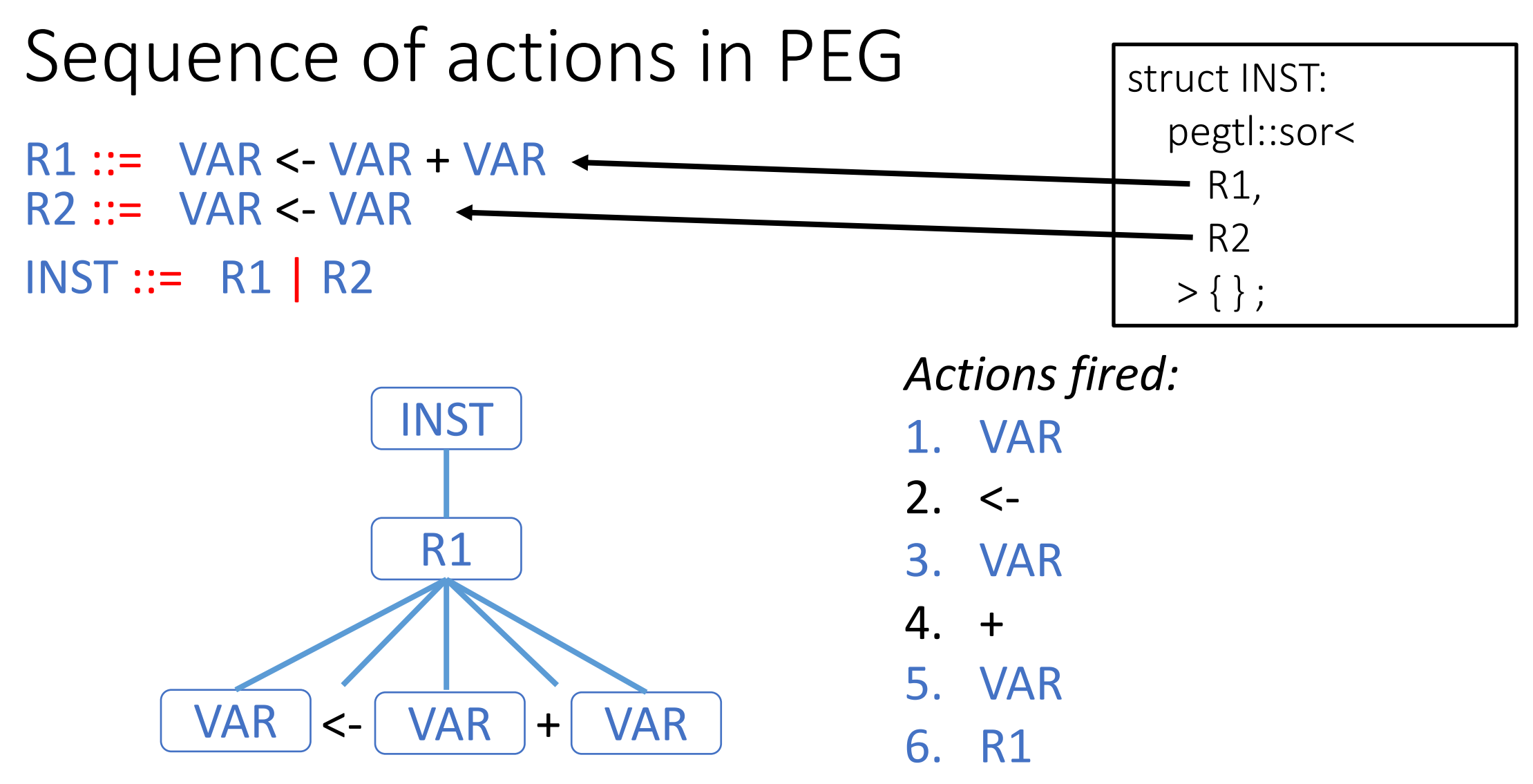

*INPUT:* " v5 <- v3 + v1"

7. INST

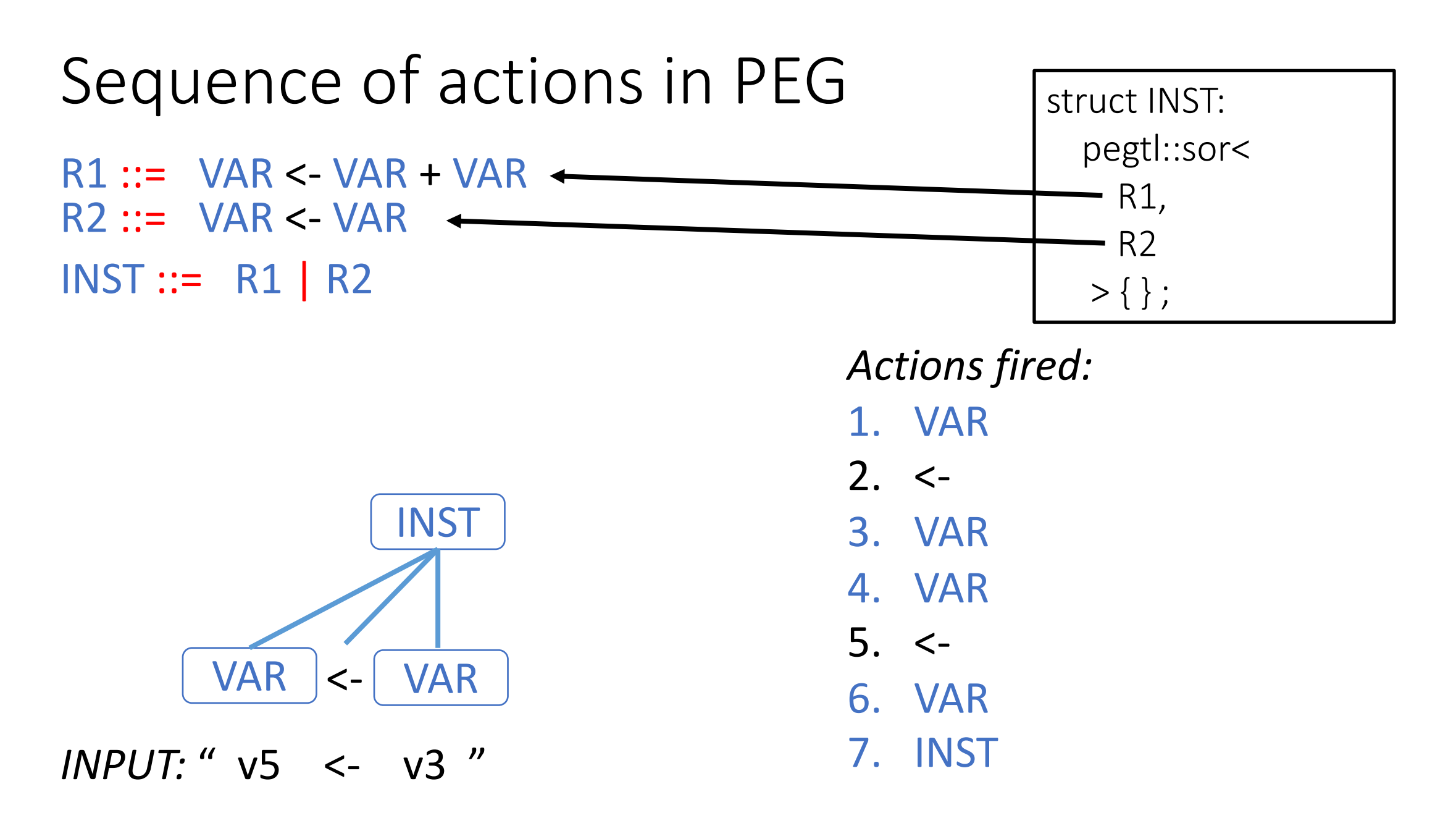

## A (too complex) solution for PEG

INST ::= PREFIX\_INST SUFFIX\_INST

PREFIX\_INST ::= VAR <- VAR

SUFFIX INST  $::= " " | + VAR$ 

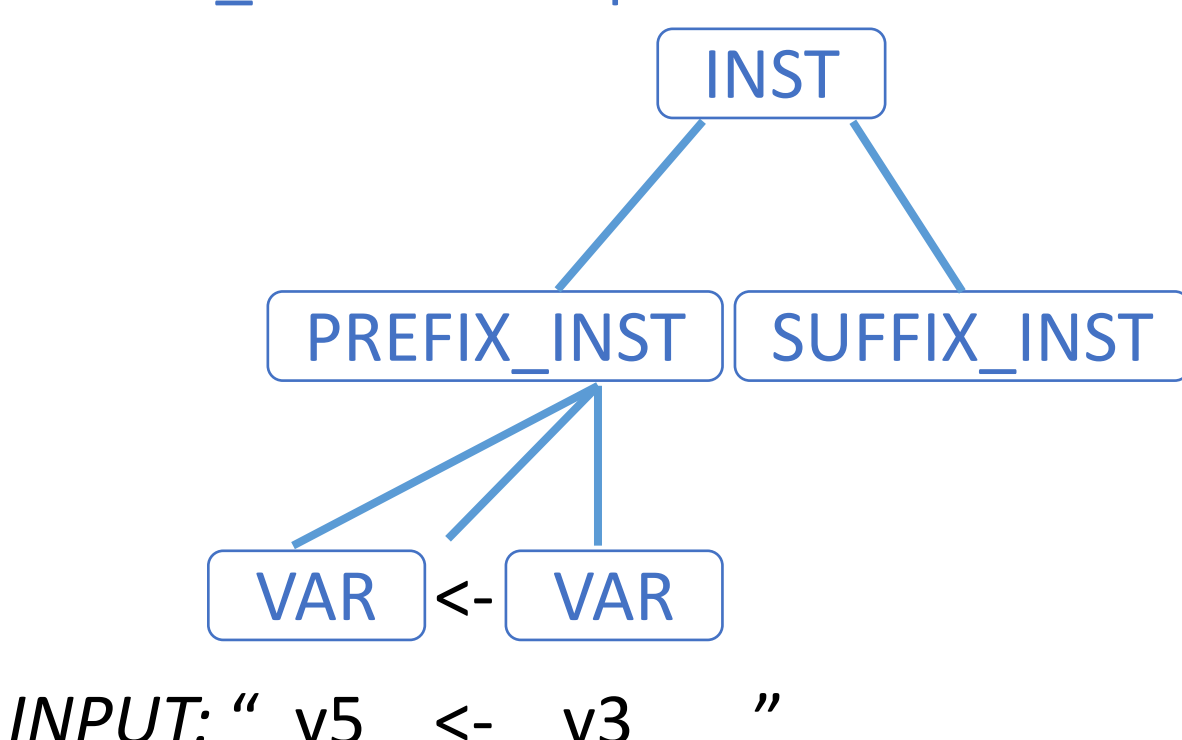

*Actions fired:*

1. VAR

 $2. < -$ 

3. VAR

- 4. PREFIX\_INST
- 5. SUFFIX\_INST

6. INST

## A practical solution in PEG

R1 ::= VAR <- VAR + VAR  $R2 ::= \text{VAR} < \text{VAR}$  $INST ::= R1 | R2$ 

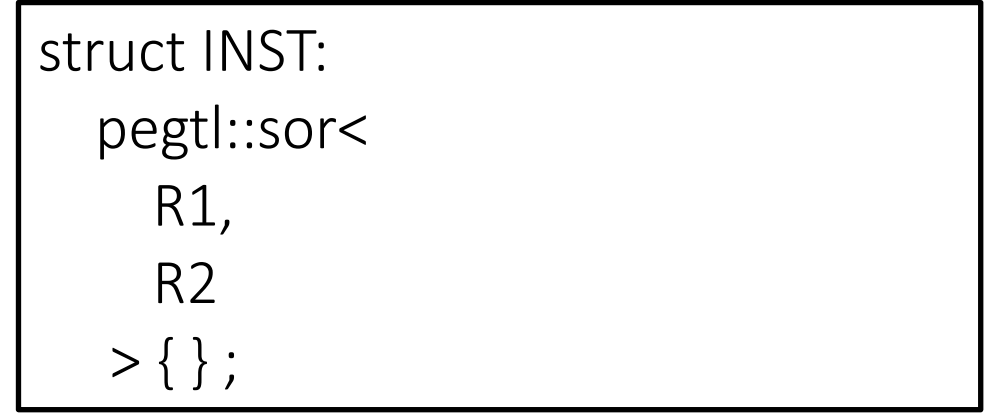

*Actions fired:*

*INPUT:* " v5 <- v3 "

## A more practical solution in PEG

```
R1 ::= \text{VAR} < \text{VAR} + \text{VAR}R2 ::= \text{VAR} < \text{VAR}INST ::= R1 | R2
```
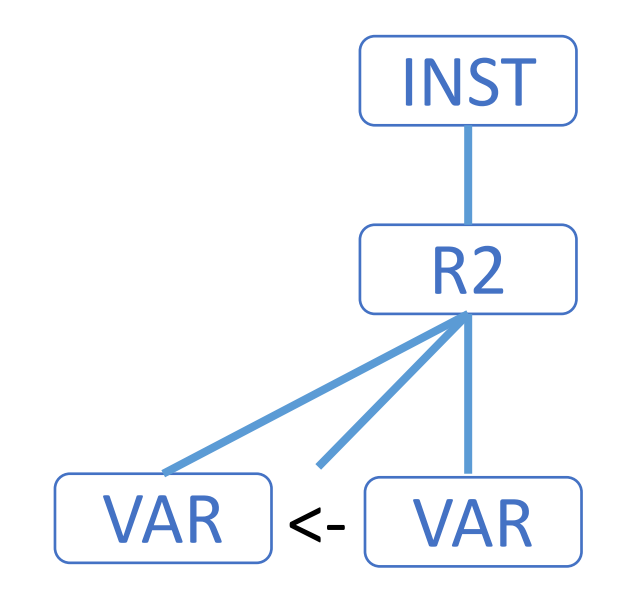

*INPUT:* " v5 <- v3 "

struct INST: pegtl::sor< pegtl::seq<pegtl::at<R1>, R1>, pegtl::seq<pegtl::at<R2>, R2>  $>$ { $\}$ ;

#### *Actions fired:*

- 1. VAR
- $2. < -$
- 3. VAR
- 4. R2
- 5. INST

Always have faith in your ability

Success will come your way eventually

**Best of luck!**